# Röntgenpulverdiffraktometrie (PXRD)

Anleitung für das Fortgeschrittenen-Praktikum (B.Sc., L3) und das Forschungs- und Labor-Praktikum (M.Sc.) am Physikalischen Institut des Fachbereichs 13 (Physik) der Goethe-Universität Frankfurt

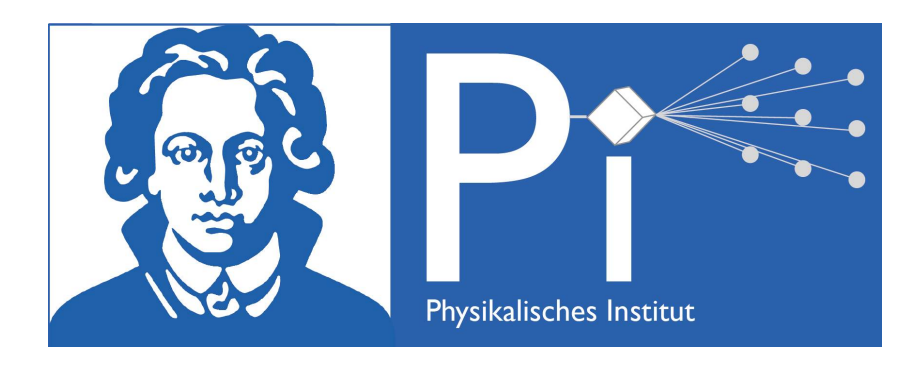

Betreuer: Marius Peters Telefon: 069 798 47255 Stand der Anleitung: 21. August 2020

E-Mail: marius.peters@stud.uni-frankfurt.de Versuchsort:  $0.420$  (Bauteil 4, UG1, AG Krellner)

## Der PXRD-Versuch auf einen Blick

#### Worum geht's?

- Vorbereiten und Aufnehmen von Röntgenpulverdiffraktogrammen
- Identifikation einfacher Kristallstrukturen anhand von Diffraktogrammen
- Qualitative Phasenanalyse

### Was wird gemacht?

Eine unbekannte Verbindung wird durch Indizierung des aufgenommenen Röntgenpulverdiffraktogramms identifizert. Ein unbekanntes Verbindungsgemisch wird nach enthaltenen Verbindungen analysiert. Anhand einer dritten Probe werden die Einflüsse von Textureffekten in Röntgenpulverdiffraktogrammen nachvollzogen.

### Was wird gelernt?

- Präparation von Proben zur Röntgenpulverdiffraktometrie
- Aufnehmen von Röntgenpulverdiffraktogrammen
- Erzeugung von und Umgang mit Röntgenstrahlung
- Anwendung der Bragg-Gleichung zur Indizierung von Diffraktogrammen
- Bestimmung einfacher Kristallstrukturen anhand ihrer Streureflexe

#### Wofür ist das interessant?

- Strukturelle Charakterisierung kristalliner Proben
- Phasenanalyse und Strukturlösung unbekannter Proben
- Verknüpfung von Strukturübergängen mit Phasenübergängen in den elektronischen Eigenschaften
- Großindustrielles Screening geeigneter Materialeigenschaften
- Kristalline Ordnung in Dünnschichtsystemen

## 1 Vorzubereitende Inhalte

Die folgenden Schlagworte sollten (zumindest in Grundzügen) bekannt sein, sodass die Kenntnisse der Inhalte bei der Arbeit im Labor und der Interpretation der Messungen genutzt werden können. Mit einem Asterisken (\*) markierte Punkte sind für den Versuch zentral und das Mindeste, das im Theorieteil des Protokolls ausführlich zu erklären ist.

- Kristallographie
	- Kristallsysteme\* Bravais-Gitter\* Reziprokes Gitter\* Miller'sche Indices\* Symmetrieelemente im Festkörper, Raumgruppen Bindungsarten, strukturbildende Wechselwirkungen im Kristall
- Strukturbestimmung
	- Bragg- und Lauebedingung\*
	- deren Äquivalenz
	- Strukturfaktor\*
	- $A$ uslöschungsregeln\*
	- Atomformfaktor\*
	- Phasenproblem

Informationsgewinnung durch Lage, Intensität und Form der Reflexe<sup>\*</sup> Textur-Effekte\*

- Strukturlösung (nur als Hintergrundwissen)
	- Patterson-Synthese
	- Rietveld-Verfeinerung
- Kristallqualität\*
	- Störstellen
	- Paarverteilungsfunktionen
	- Kristallitgröße, Scherrer-Gleichung
	- Untergrund

• Röntgenpulverdiffraktometrie-Verfahren

Einkristall- vs. Pulverdiffraktometrie

Transmissions- und Reflexionsmessungen

Bragg-Brentano-Geometrie\*

Debye-Scherrer-Geometrie

Guinier-Geometrie

Probenanforderungen an die einzelnen Methoden

Erzeugung von Röntgenstrahlung, typische Strahlung im Labor

Monochromatoren: Arten, Aufbau und Funktion

Detektion von Röntgenstrahlung

• Anwendung des Verfahrens\*

# 2 Versuchsapparat und besondere Hinweise

Im Versuch wird mit einem Diffraktometer D8 von Bruker gearbeitet. Eine Inbetriebnahme darf ausschließlich in Rücksprache mit dem zuständigen Assistenten erfolgen. Es handelt sich bei dem verwendeten Gerät um eine Vollschutzapparatur. Bei ordnungsgemäßer Funktion und Bedienung ist eine gesundheitlich bedenkliche Belastung mit ionisierender Strahlung ausgeschlossen.

Im Versuch wird mit Gefahrstoffen gearbeitet. Bei ordnungsgemäßer Handhabung sind gesundheitliche Gefahren durch die verwendeten Stoffe weitgehend auszuschließen.

## 3 Durchführung

- 1. Nehmen Sie Stellung zum Zusammenhang von Bindungstyp, Kristallstruktur und Eigenschaften als Werkstoff bei gleicher Elementverteilung. Erläutern Sie dies am Beispiel der Modifikationen des Kohlenstoffs. Erläutern Sie vor diesem Hintergrund die Relevanz der Phasenanalyse als Ergänzung zur Elementaranalyse.
- 2. Unbekannte Probe FP1
	- Präparieren Sie eine Probe " $FPI^{\alpha}$ .
	- Führen Sie eine PXRD-Messung an der vorbereiteten Probe FP1 durch.
- Indizieren Sie das gemessene Diffraktogramm, schließen Sie auf die Kristallstruktur und die Gitterparameter und identifizieren Sie die Probe mithilfe des Hanawalt-Index.
- 3. Unbekannte Probe FP2
	- Präparieren Sie eine Probe " $FP2^{\omega}$ .
	- Führen Sie eine PXRD-Messung an der vorbereiteten Probe FP2 durch.
	- FP2 enthält die Elemente Sauerstoff  $(O)$ , Chlor  $(Cl)$ , Kalium  $(K)$ , Titan (Ti), Kupfer (Cu) und Strontium (Sr). Identifizieren Sie die Verbindungen, aus denen sich die Probe zusammensetzt, unter Zuhilfenahme einer Datenbank.
- 4. Unbekannte Probe FP3
	- Präparieren Sie eine Probe "FP3-1", die nur grob vorbearbeitet wurde.
	- Präparieren Sie eine Probe "FP3-2", die ausführlich vorbearbeitet wurde.
	- Nehmen Sie an beiden Proben ein Diffraktogramm auf.
	- Die Verbindung enthält die Elemente Wasserstoff (H) und Kohlenstoff (C). Identifizieren Sie die Verbindung unter Zuhilfenahme der Datenbank.
	- Vergleichen Sie die beiden Diffraktogramme. Was kann man hinsichtlich des Habitus der Kristalle schließen?

## 4 Literaturhinweise

Folgende Bücher können unter Anderen nützlich sein:

- W. Massa: Kristallstrukturbestimmung, Teubner-Verlag. (Kompaktes Grundlagenwerk zu Röntgenverfahren zur Aufklärung von Kristallstrukturen)
- W. Borchardt-Ott: Kristallographie, Springer Spektrum (Grundlagenwerk mit Fokus auf Kristallsymmetrien)
- V.K. Pecharsky und P.Y. Zavalij: Fundamentals of powder diffraction and structural characterization of materials, Springer-Verlag. (Fokus auf Pulverdiffraktometrie und Verfeinerungen, englischsprachig)
- W. Kleber: Einführung in die Kristallographie, De Gruyter-Verlag. (Ausführliches Grundlagenwerk rund um Kristallographie und Strukturlösung.

 $\bullet$  Jedes Festkörperphysik-Lehrbuch enthält ebenfalls Kapitel zu Kristallstrukturen und Röntgenmethoden. Dies ist dann deutlich weniger ausführlich, reicht aber für einen Überblick.

## 5 Softwarehinweise

Zur Abbildung oder Auswertung von Kristallstrukturen stehen verschiedene kristallographische Programme zur Auswahl. Zwei davon (freeware) sind:

- Mercury: <https://www.ccdc.cam.ac.uk/Community/csd-community/freemercury/>
- VESTA: <http://jp-minerals.org/vesta/en/>